# YARD Work: Data Archiving and Publishing at Yale

#### Limor Peer, Joshua Dull, Themba Flowers

*Yale Digital Conference* June 15, 2018

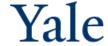

### Outline

Yale Institution for Social and Policy Studies

isps.yale.edu

**ISPS** Data Archive

Curation Tool: Yale Application for Research Data (YARD)

YARD-Drupal integration

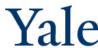

## Institution for Social and Policy Studies

ISPS was founded in 1968 as an interdisciplinary center to support social science and public policy research at Yale University

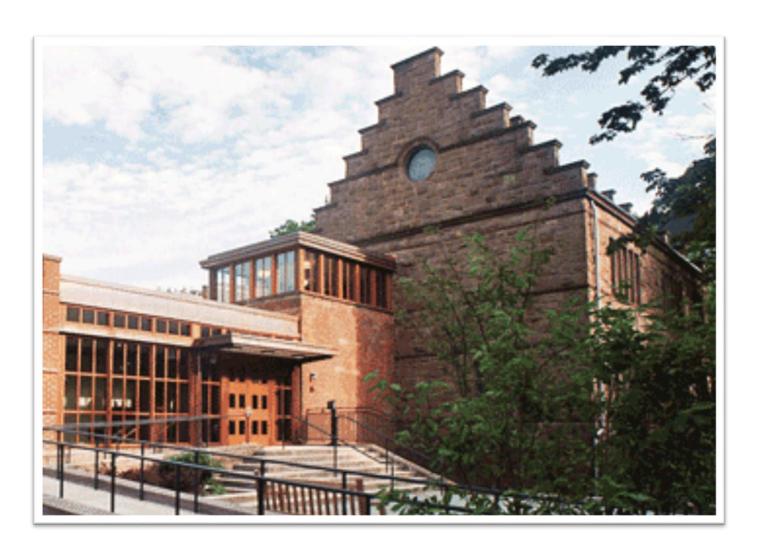

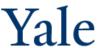

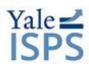

## Institution for Social and Policy Studies ADVANCING RESEARCH - SHAPING POLICY - DEVELOPING LEADERS

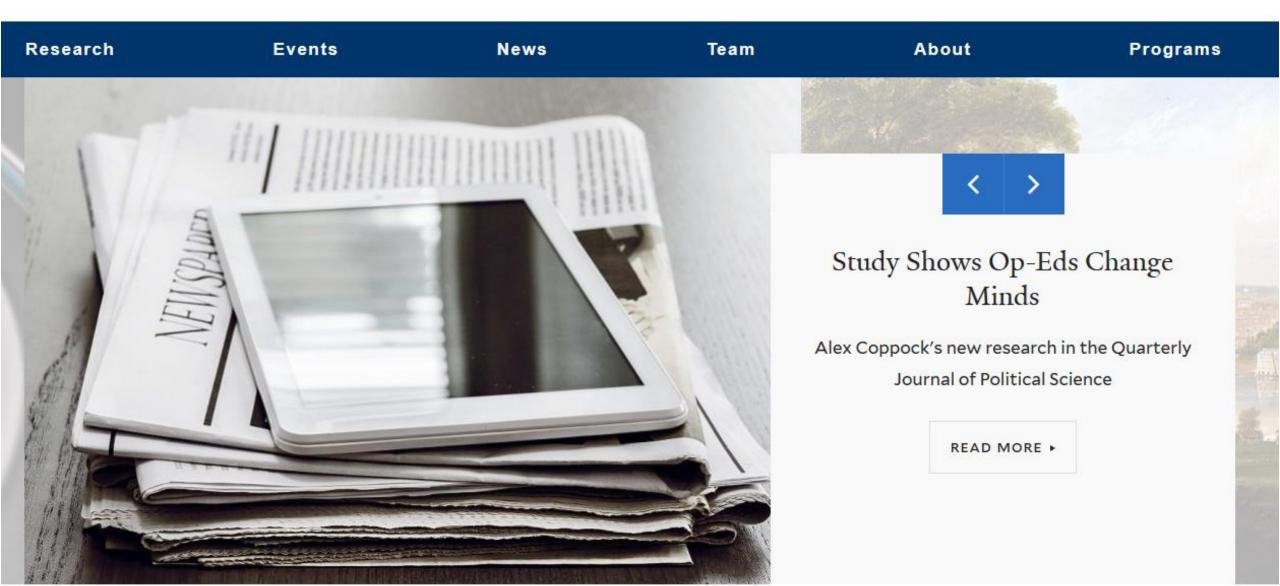

## ISPS Data Archive

An open access digital collection of social science experimental data, metadata, code, and associated files produced by ISPS researchers, for the purpose of replication of research findings, further analysis, and teaching.

Peer, L., & Green, A. (2012). Building an Open Data Repository for a Specialized Research Community: Process, Challenges, and Lessons. *International Journal of Digital Curation* 7(1), 151–162. http://dx.doi.org/10.2218/ijdc.v7i1.222

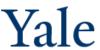

### ISPS Data Archive

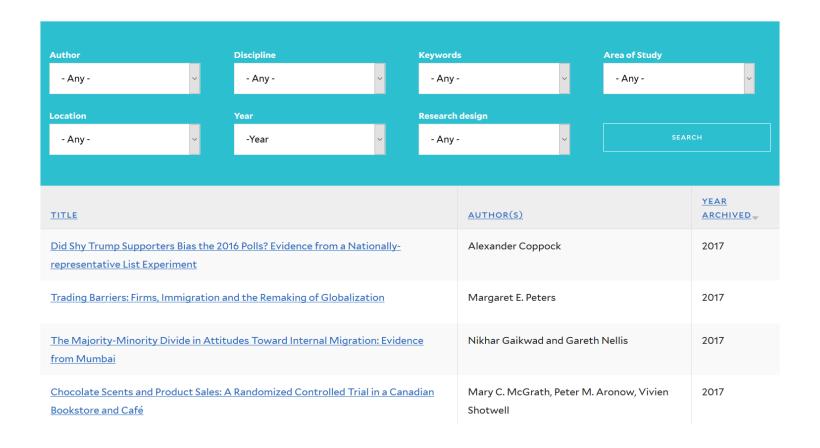

Since 2011
Open access
Creative Commons license
Website integration

Specialized community Experimental design Quantitative data

90 studies 1,400 files 15 GB

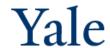

## Replication Standard

The *replication standard* holds that sufficient information exists with which to understand, evaluate, and build upon a prior work if a third party could replicate the results without any additional information from the author.

King, G. (1995). Replication, replication. PS: Political Science & Politics, 28(3), 444-452. http://doi.org/10.2307/420301

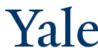

## Common Replication Problems

- Insufficient documentation
- Missing variables
- Deviations in number of observations
- Unavailable software extensions
- Omitted code
- Incompatible datasets

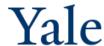

Data Curation: Maintaining, preserving and adding value to digital research data throughout its lifecycle... [which] reduces threats to their long-term research value and mitigates the risk of digital obsolescence.

Digital Curation Center http://www.dcc.ac.uk/digital-curation/what-digital-curation

Reproducibility: Calculation of quantitative scientific results by independent scientists using the original datasets and methods.

Stodden, V. (Ed.), Leisch, F. (Ed.), Peng, R.D. (Ed.). (2014). *Implementing Reproducible Research*. New York: Chapman and Hall/CRC.

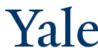

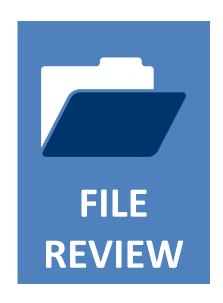

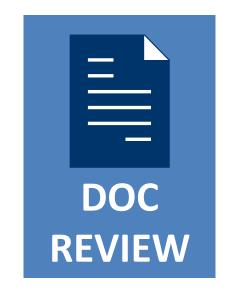

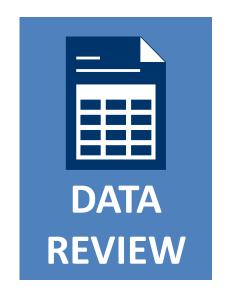

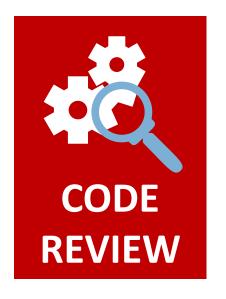

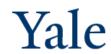

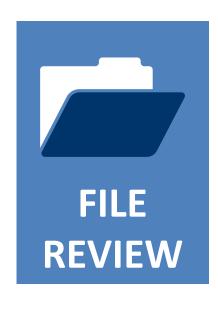

- Assign persistent identifier
- Create study citation and study-level metadata record
- Record file size details
- Check for presence of all files
- Verify content of files matches expected format
- Create non-proprietary versions of files
- Implement migration strategy for file formats

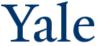

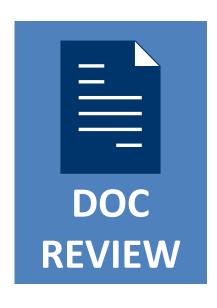

- Confirm presence of comprehensive descriptive information necessary for informed reuse
  - Data definitions
  - Variable construction
  - Methodology
  - Sampling information
  - Original data source citation
  - Analysis software version
- ✓ Link to related research products

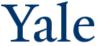

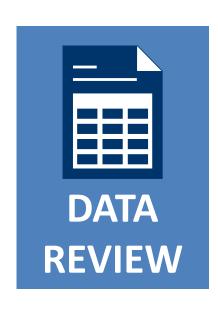

- Check for undocumented variable and value information
- Examine data for inconsistencies and errors
  - Discrepancies in number of observations
  - Out-of-range or wild codes
  - Undefined null values
- Review data for confidentiality issues

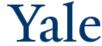

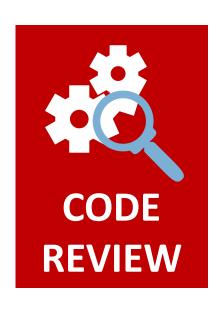

- Convert absolute file paths to relative file paths
- Check code for presence of non-executable comments that document analysis processes
- ✓ Identify packages required to execute code
- Execute code to ensure code is error-free
- Compare code output to findings presented in article

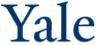

## Typical ISPS processing steps

- 1. Assign staff to study and files
- 2. Move original files to Archive space
- 3. Make copies of processed files and move to collaborative space
- 4. Identify related publications and projects
- 5. Rename all copied files for public dissemination according to ISPS Data Archive naming conventions
- 6. Check and complete variable-level metadata for each data file
- 7. Compare variable information, check for additional variables and recoded variables, check variable/value labels
- 8. Check all files for confidential and other sensitive information
- 9. Run the statistical code and check against published results
- 10.Re-write statistical code in R and check replication
- 11.Communicate with PI as needed
- 12.Create new DDI-XML file with variable-level information
- 13.Create additional files by converting to readable formats (e.g., ASCII, PDF)
- 14.Update study- and file-level metadata record
- 15.Update tracking documents: process record / general study database / status document ... and now share the data!

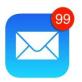

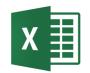

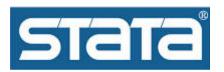

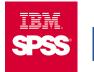

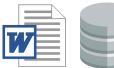

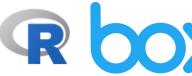

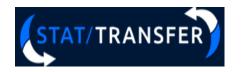

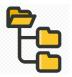

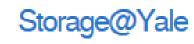

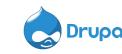

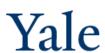

## Curating for Reproducibility at ISPS

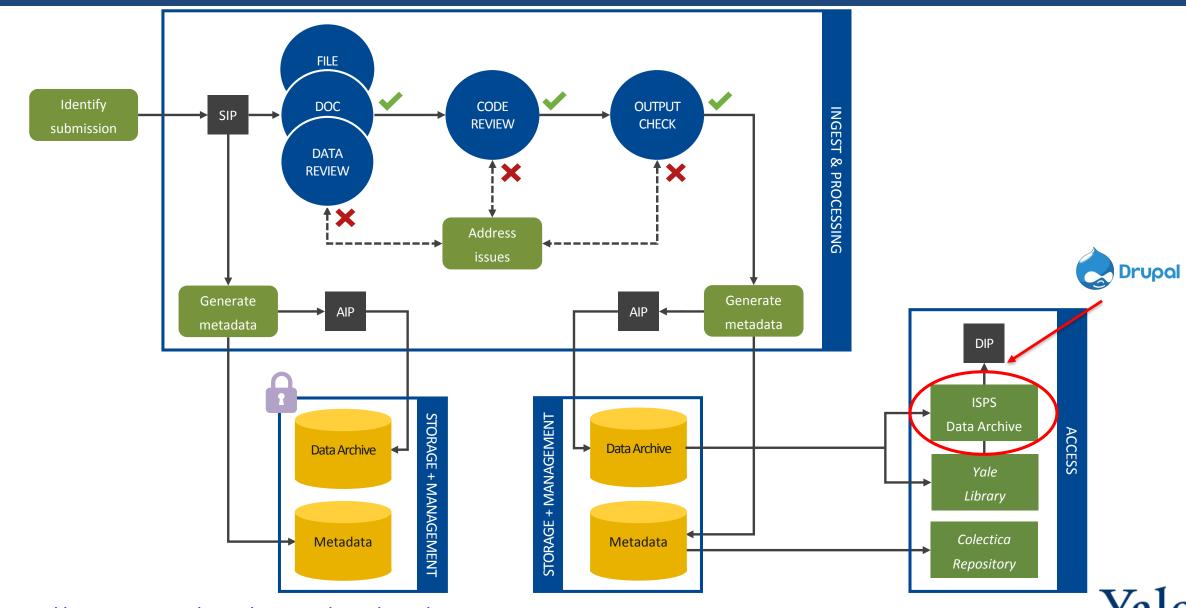

### **YARD: Yale Application for Research Data**

A new workflow tool that allows Depositors, Curators, and Administrators to submit, review, process, and publish data within one system.

The software structures the curation and review workflow and all actions are recorded in the system.

The tool integrates and captures DDI metadata production with data and code review and cleaning.

Processed data packages are directed to pre-specified destinations.

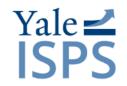

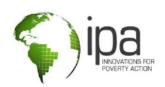

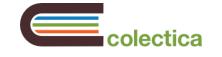

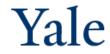

#### **Yale Application for Research Data**

| Log in                                                                 |  |  |  |  |
|------------------------------------------------------------------------|--|--|--|--|
| Yale <b>∠</b> ISPS                                                     |  |  |  |  |
| Log in to the ISPS Data Curation Tool with your username and password. |  |  |  |  |
| Don't have a ISPS Data Curation Tool account?<br>Create an account.    |  |  |  |  |
| Email                                                                  |  |  |  |  |
| Password                                                               |  |  |  |  |
| Remember me                                                            |  |  |  |  |
| Log in                                                                 |  |  |  |  |
| Forgot your password?                                                  |  |  |  |  |

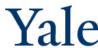

Documentation: https://docs.colectica.com/curation/

#### Three roles:

- Depositor: Any User
- Curator: Trained Archive Staff
- Administrator/Approver: Archive Manager

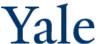

#### **Data Deposit**

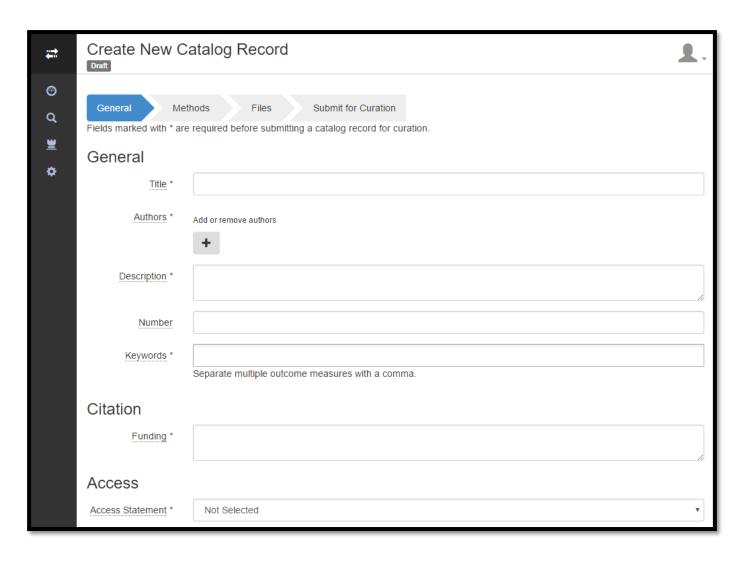

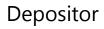

Curator Approver

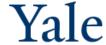

#### **Data Deposit**

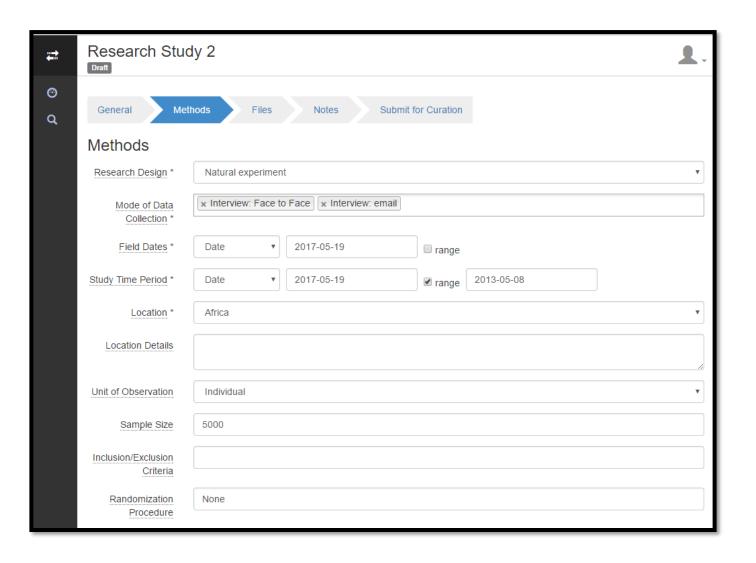

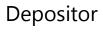

Curator Approver

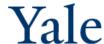

#### **Data Deposit**

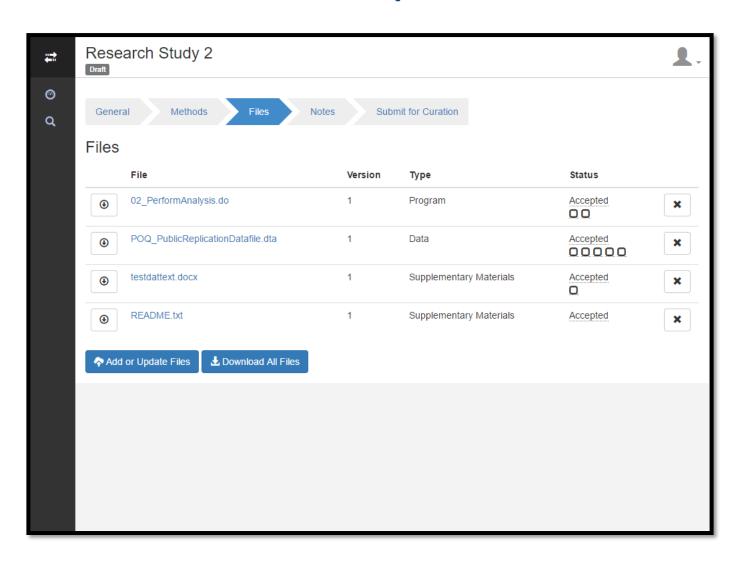

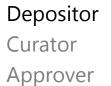

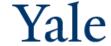

#### **Data Deposit**

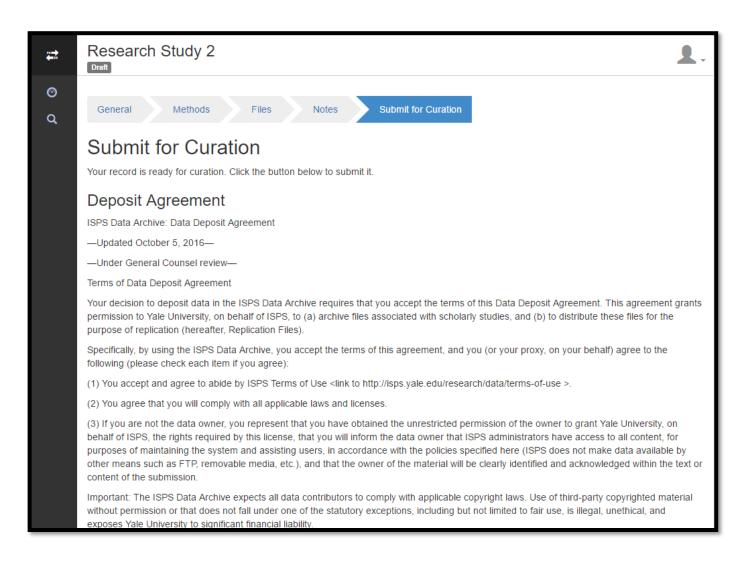

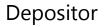

Curator

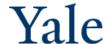

#### **Data Deposit**

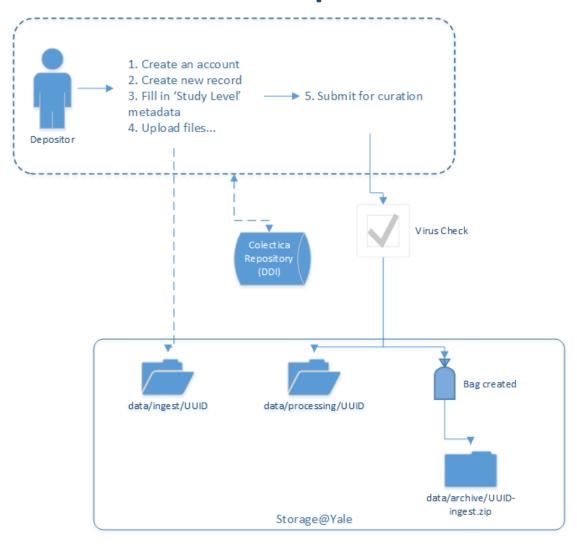

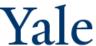

#### **Data Curation**

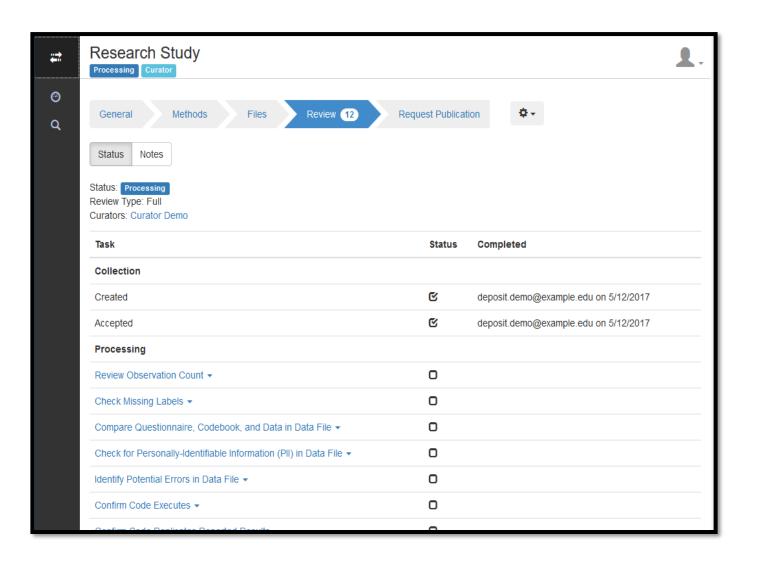

Depositor

Curator

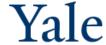

#### **Data Curation**

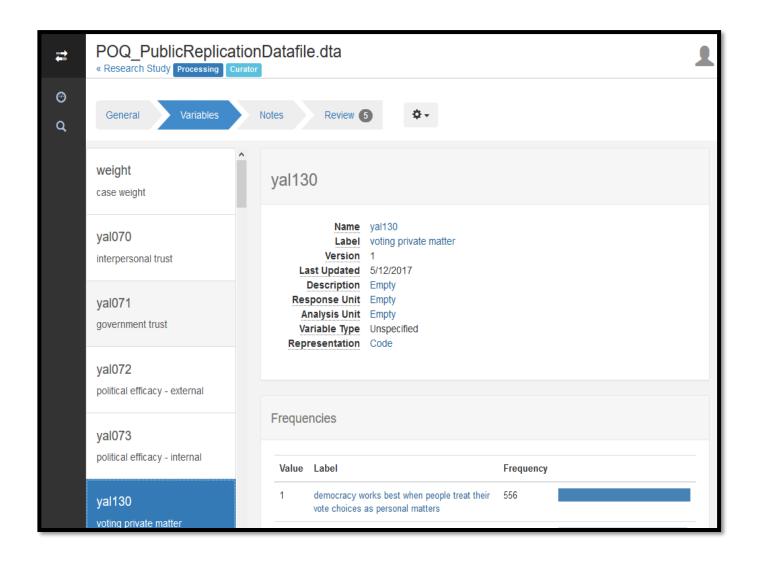

Depositor

Curator

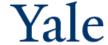

#### **Data Curation**

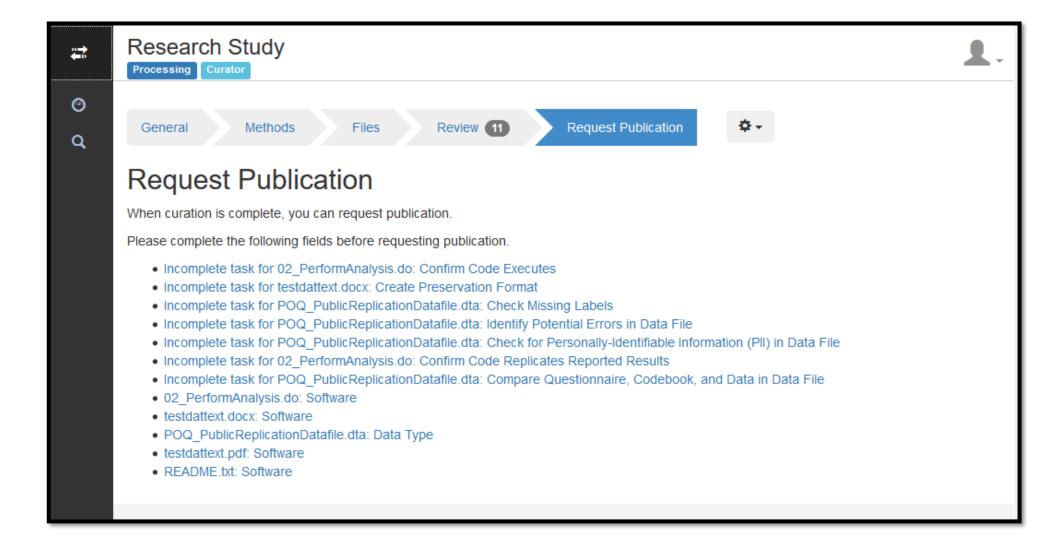

Depositor Curator

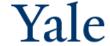

#### **Data Publication**

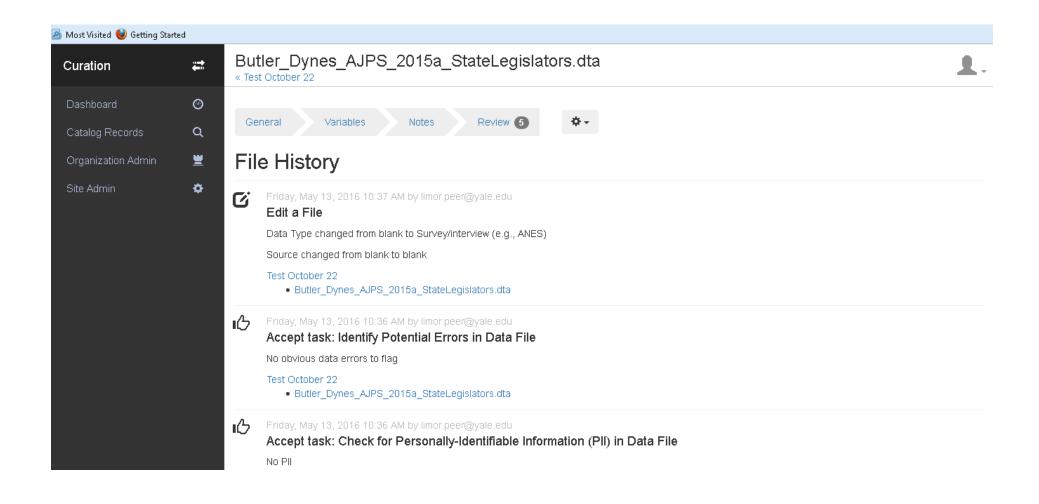

Depositor Curator Approver

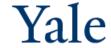

#### **Data Publication**

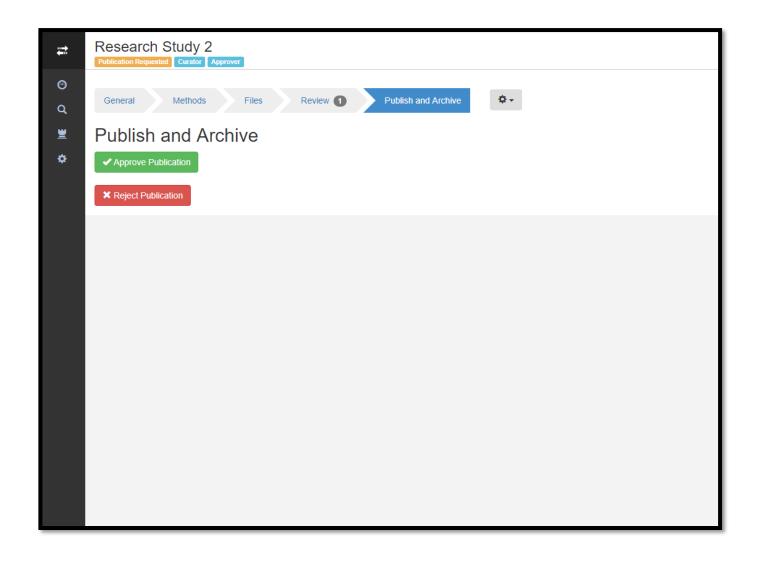

Depositor Curator

Approver

Yale

#### **Data Curation & Publication**

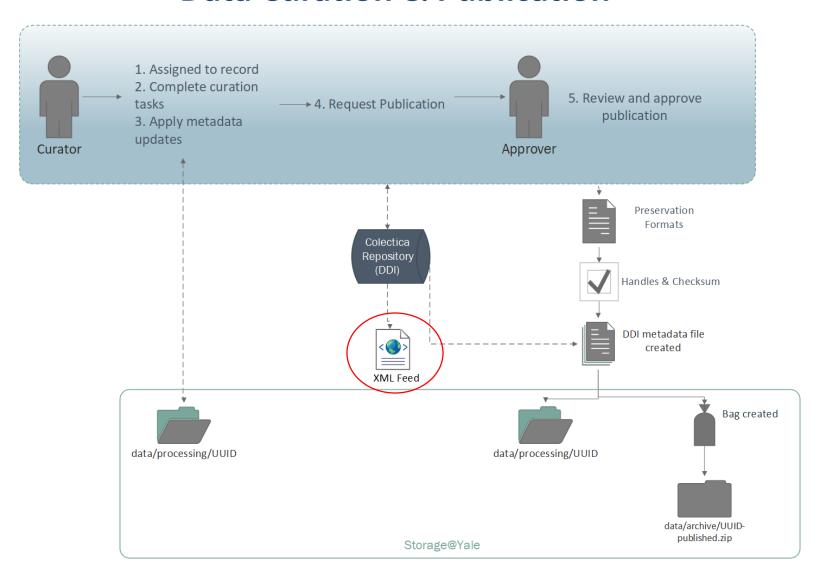

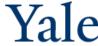

#### **XML Feed**

```
▼<publishedCatalogRecords>
 ▼ < Record>
     <Guid>a5e1a0ef-b84e-446c-bd5d-1a8541333123</Guid>
      Did Shy Trump Supporters Bias the 2016 Polls? Evidence from a Nationally-representative List Experiment
    </Title>
     <Author>Alexander Coppock</Author>
     <Owner/>
    ▼<Description>
       Explanations for the failure to predict Donald Trump's win in the 2016 Presidential election sometimes include the "Shy Trump Supporter" hypothesis, according to which some
      Trump supporters succumb to social desirability bias and hide their vote preference from pollsters. I evaluate this hypothesis by comparing direct question and list
       experimental estimates of Trump support in a nationally representative survey of 5,290 American adults fielded from September 2 to September 13, 2016. Of these, 32.5% report
       supporting Trump's candidacy. A list experiment conducted on the same respondents yields an estimate 29.6%, suggesting that Trump's poll numbers were not artificially
       deflated by social desirability bias as the list experiment estimate is actually lower than direct question estimate. I further investigate differences across measurement
       modes for relevant demographic and political subgroups and find no evidence in support of the "Shy Trump Supporter" hypothesis.
     </Description>
     <StudyID>D149</StudyID>
    <StudyIDLower>d149</StudyIDLower>
    ▼<RelatedPublication>
      Did Shy Trump Supporters Bias the 2016 Polls? Evidence from a Nationally-representative List Experiment
    </RelatedPublication>
    <RelatedProject>none</RelatedProject>
    <RelatedDatabase>none</RelatedDatabase>
    <keywords>List Experiment,Election Polling</keywords>
     <CreateDate>2017-06-30T14:36:30.247</CreateDate>
     <ResearchDesign>Survey experiment</ResearchDesign>
     <DataType>Survey/interview (e.g., ANES)
     <DataSource>Author</DataSource>
     <DataSourceInformation>isps(at)yale(dot)edu</DataSourceInformation>
    <CatalogRecordDataType>Survey/interview (e.g., ANES)</CatalogRecordDataType>
     <CatalogRecordDataSource>Author</CatalogRecordDataSource>
     <CatalogRecordDataSourceInformation/>
    <PersistentId/>
    <FieldDates>2016-09</FieldDates>
    <Location>United States/Location>
    <LocationDetails>United States/LocationDetails>
    <UnitOfObservation>Individual</UnitOfObservation>
    <SampleSize>5290</SampleSize>
    <InclusionExclusionCriteria>18+</InclusionExclusionCriteria>
    <RandomizedProcedure>Simple random assignment</RandomizedProcedure>
     <Treatment>treatment and control list</Treatment>
     <TreatmentAdministration>Web delivered</TreatmentAdministration>
     <OutcomeMeasures>Number of things a respondent "would do"</OutcomeMeasures>
     <ArchiveDate>2017-12-13T00:00:00
```

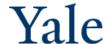

#### **Study Level**

```
▼<publishedCatalogRecords>
 ▼ <Record>
    <Guid>a5e1a0ef-b84e-446c-bd5d-1a8541333123</Guid>
   ▼<Title>
      Did Shy Trump Supporters Bias the 2016 Polls? Evidence from a Nationally-representative List
      Experiment
    </Title>
    <Author>Alexander Coppock</Author>
    <Owner/>
   ▼<Description>
      Explanations for the failure to predict Donald Trump's win in the 2016 Presidential election
      sometimes include the "Shy Trump Supporter" hypothesis, according to which some Trump
      supporters succumb to social desirability bias and hide their vote preference from pollsters.
      I evaluate this hypothesis by comparing direct question and list experimental estimates of
      Trump support in a nationally representative survey of 5,290 American adults fielded from
      September 2 to September 13, 2016. Of these, 32.5% report supporting Trump's candidacy. A
      list experiment conducted on the same respondents yields an estimate 29.6%, suggesting that
      Trump's poll numbers were not artificially deflated by social desirability bias as the list
      experiment estimate is actually lower than direct question estimate. I further investigate
      differences across measurement modes for relevant demographic and political subgroups and
      find no evidence in support of the "Shy Trump Supporter" hypothesis.
     </Description>
    <StudyID>D149</StudyID>
    <StudyIDLower>d149</StudyIDLower>
   ▼<RelatedPublication>
      Did Shy Trump Supporters Bias the 2016 Polls? Evidence from a Nationally-representative List
      Experiment
    </RelatedPublication>
    <RelatedProject>none</RelatedProject>
    <RelatedDatabase>none</RelatedDatabase>
    <keywords>List Experiment,Election Polling</keywords>
    <CreateDate>2017-06-30T14:36:30.247</CreateDate>
     <ResearchDesign>Survey experiment</ResearchDesign>
    <DataType>Survey/interview (e.g., ANES)
     <DataSource>Author</DataSource>
    <DataSourceInformation>isps(at)yale(dot)edu </DataSourceInformation>
     <CatalogRecordDataType>Survey/interview (e.g., ANES)</CatalogRecordDataType>
    <CatalogRecordDataSource>Author</CatalogRecordDataSource>
    <CatalogRecordDataSourceInformation/>
    <PersistentId/>
    <FieldDates>2016-09</FieldDates>
    <Location>United States</Location>
    <LocationDetails>United States/LocationDetails>
```

HOME > RESEARCH > DATA

# Did Shy Trump Supporters Bias the 2016 Polls? Evidence from a Nationally-representative List Experiment

ISPS Data Archive: Terms of Use

By using, contributing, and/or downloading files associated with scholarly studies available on the ISPS Data Archive, you agree to these terms and conditions.

Please read the ISPS Data Archive Terms of Use.

Author(s): Alexander Coppock

#### Suggested citation:

Alexander Coppock (2017). replication materials for, 'Did Shy Trump Supporters Bias the 2016 Polls? Evidence from a Nationally-representative List Experiment.'

http://hdl.handle.net/10079/zw3r2f9. ISPS Data Archive.

**ISPS ID:** D149

#### Related publications:

<u>Did Shy Trump Supporters Bias the 2016 Polls? Evidence from a Nationally-</u>

representative List Experiment

Keyword(s): List experiment

**Election Polling** 

Research design: <u>Survey experiment</u>

Data type: Survey/interview (e.g., ANES)

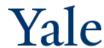

```
▼<FileElement>
 ▼<File>
    <id>35c2543f-124b-4410-942a-5c2c48a02360</id>
    <FileSize>519</FileSize>
    <FileUrl http://hdl.handle.net/10079/z34tn2k/FileUrl>
    <FileNumber>D149F01</FileNumber
    <FileDescription>ReadMe file</FileDescription>
    <FileFormat>.txt</FileFormat>
    <PublicFile>1</PublicFile>
    <CatalogRecordId>D149</CatalogRecordId>
  </File>
 ▼<File>
    <id>3ac6bb4f-8c10-4d2b-aa20-993cb38396fc</id>
    <FileSize>26771</FileSize>
    <FileUrl>http://hdl.handle.net/10079/jsxkt0z</FileUrl>
    <FileNumber>D149F04</FileNumber>
    <FileDescription>Metadata (DDI 3.2)/FileDescription>
    <FileFormat>.xml</FileFormat>
    <PublicFile>1</PublicFile>
    <CatalogRecordId>D149</CatalogRecordId>
   </File>
 ▼<File>
    <id>02e67b9a-9383-4653-a6e9-c1d8fd6bef4a</id>
    <FileSize>481797</FileSize>
    <FileUrl>http://hdl.handle.net/10079/tb2rc20</FileUrl>
    <FileNumber>D149F02</FileNumber>
    <FileDescription>Data file/FileDescription>
    <FileFormat>.csv</FileFormat>
    <PublicFile>1</PublicFile>
    <CatalogRecordId>D149</CatalogRecordId>
  </File>
 ▼<File>
    <id>e4aca988-2b09-4288-8a5a-dfa6cddfdbcb</id>
    <FileSize>11384</FileSize>
    <FileUrl>http://hdl.handle.net/10079/pk0p31f</FileUrl>
    <FileNumber>D149F03</FileNumber>
    <FileDescription>Program file</FileDescription>
    <FileFormat>.r</FileFormat>
    <PublicFile>1</PublicFile>
    <CatalogRecordId>D149</CatalogRecordId>
   </File>
 </FileFlement>
```

#### File Level

| DATA FILE NUMBER | DESCRIPTION        | FILE<br>FORMAT | SIZE   | FILE URL                       |
|------------------|--------------------|----------------|--------|--------------------------------|
| D149F01          | ReadMe file        | .txt           | 519    | Download<br>file               |
| D149F02          | Data file          | .csv           | 481797 | <u>Download</u><br><u>file</u> |
| D149F03          | Program file       | .r             | 11384  | <u>Download</u><br><u>file</u> |
| D149F04          | Metadata (DDI 3.2) | .xml           | 26771  | <u>Download</u><br><u>file</u> |

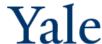

#### **Required Modules**

| ₫        | Field<br>Collection<br>Feeds  | 7.x-1.0-<br>alpha4 | Provides feeds integration for field collection.  Requires: Field collection (enabled), Entity API (enabled), Feeds (enabled), Chaos tools (enabled), Job Scheduler (enabled)  Required by: Drupal (Feeds is currently using this module for one or more importers) |
|----------|-------------------------------|--------------------|----------------------------------------------------------------------------------------------------|
|          |                               |                    |                                                                                                    |
| <b>₽</b> | Field<br>Validation           | 7.x-2.6            | Add validation rules to fields.  Requires: Field (enabled), Field SQL storage (enabled), Token (enabled), Chaos tools (enabled)  Required by: Field validation extras (disabled), Field Validation UI (enabled)                                                     |
|          | Field<br>validation<br>extras | 7.x-2.6            | Extra validators for Field validation 7.x-2.x.  Requires: Field Validation (enabled), Field (enabled), Field SQL storage (enabled), Token (enabled), Chaos tools (enabled)                                                                                          |
| •        | Field<br>Validation UI        | 7.x-2.6            | UI for Field Validation.  Requires: Field Validation (enabled), Field (enabled), Field SQL storage (enabled), Token (enabled), Chaos tools (enabled)                                                                                                    |
|          |                               |                    |                                                                                                    |
|          |                               |                    | Provides a mechanism for modules to automatically generate aliases for the content they manage                                                                                                    |

Requires: Path (enabled), Token (enabled)

projects (enabled)

Required by: Cultura (disabled), Easy Breadcrumb (disabled), ELTI General (disabled), Yale Common (enabled),

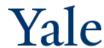

Pathauto

#### **Feeds Importers**

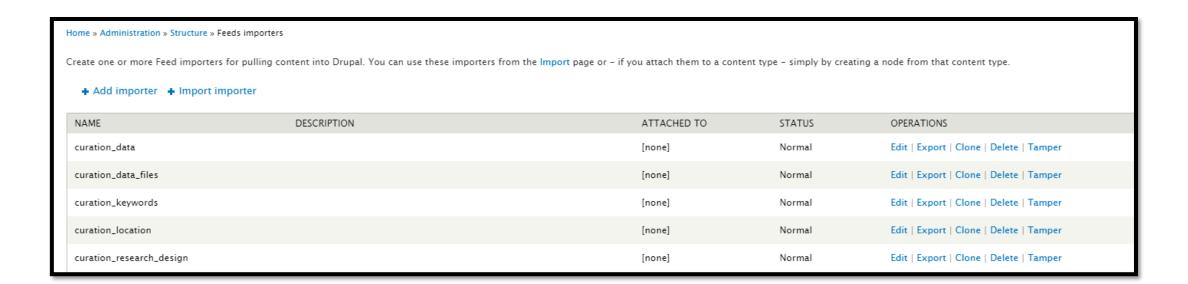

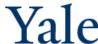

#### **Feeds Importers**

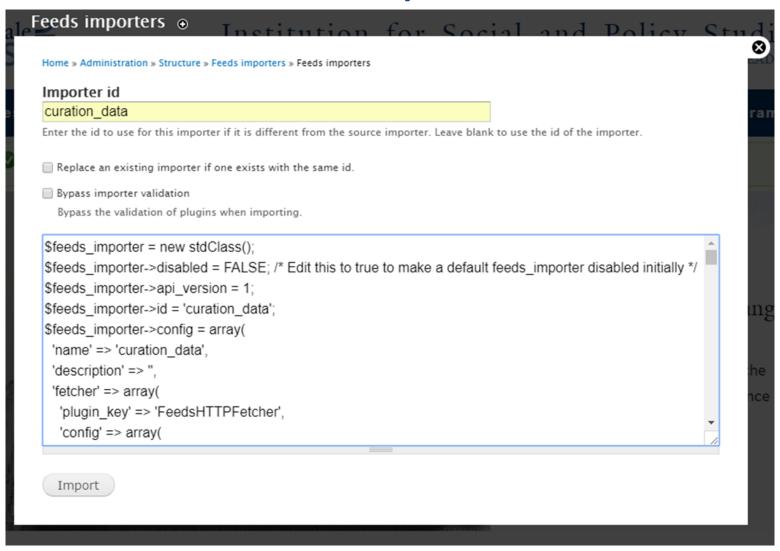

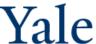

```
'processor' => array(
  'plugin_key' => 'FeedsNodeProcessor',
  'config' => array(
    'expire' => '-1',
    'author' => 0,
    'authorize' => 1,
    'mappings' => array(
      0 => arrav(
        'source' => 'xpathparser:0',
        'target' => 'title',
        'unique' => FALSE,
        'language' => 'und',
      1 => arrav(
        'source' => 'xpathparser:28',
        'target' => 'field_data_isps_id',
        'unique' => 1.
        'language' => 'und',
      2 \Rightarrow array(
        'source' => 'xpathparser:1',
        'target' => 'field_data_keywords',
        'unique' => FALSE,
        'language' => 'und',
```

#### **Mapping to Drupal**

Home » Administration » Structure » Feeds importers » curation\_data

Settings

Change

#### **Basic settings**

Processor

Attached to: [none]
Periodic import: every 1
day
Import on submission

Fetcher Change

| HTTP Fetcher            | Settings |
|-------------------------|----------|
| Download content from a | _        |
| URL.                    |          |

Parser Change

XPath XML parser Settings

XPath XML parser Settings
Parse XML using XPath.

Node processor Settings
Create and update Mapping
nodes.

#### Mapping for Node processor

Define which elements of a single item of a feed (= *Sources*) map to which content pieces in Drupal (= *Targets*). target can only occur once. E. g. only one item with the URL <a href="http://example.com/content/1">http://example.com/content/1</a> can exist.

| SOURCE           | TARGET                                       |
|------------------|----------------------------------------------|
| ‡ xpathparser:0  | Title (title)                                |
| + xpathparser:28 | ISPS ID (field_data_isps_id)                 |
| ** xpathparser:1 | Keyword(s) (field_data_keywords)             |
| + xpathparser:29 | Author(s) (field_data_authors)               |
| ‡ xpathparser:30 | Owner (field_data_owner)                     |
| * xpathparser:2  | Location (field_data_location)               |
| + xpathparser:5  | Research design (field_data_research_design) |

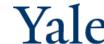

#### **Mapping Issues**

| RELATED DATABASE FIELD SETTINGS                                                                         |                                                                                                    |                                 |
|----------------------------------------------------------------------------------------------------|----------------------------------------------------------------------------------------------------|---------------------------------|
| These settings apply to the <i>Related database</i> field everywhere it is used. Because the field alre |                                                                                                    |                                 |
| Number of values  1  Maximum number of values users can enter for this field.                           |                                                                                                    |                                 |
| 'Unlimited' will provide an 'Add more' button so the users can add as many values as they like.         | FIELD DATE FIELD SETTINGS                                                                                                    |                                 |
| Maximum length *  255  The maximum length of the field in characters.  Save settings                    | These settings apply to the <i>Field date</i> field everywhere it is used. Because the field already has data, some settings can no longer be changed.  Number of values    v |                                 |
|                                                                                                    | Cache dates  Date objects can be created and cached as date fields are loaded, rather than when they are dis                                                                  | played, to improve performance. |
|                                                                                                    |                                                                                                    |                                 |

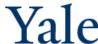

#### **Schedule Importers**

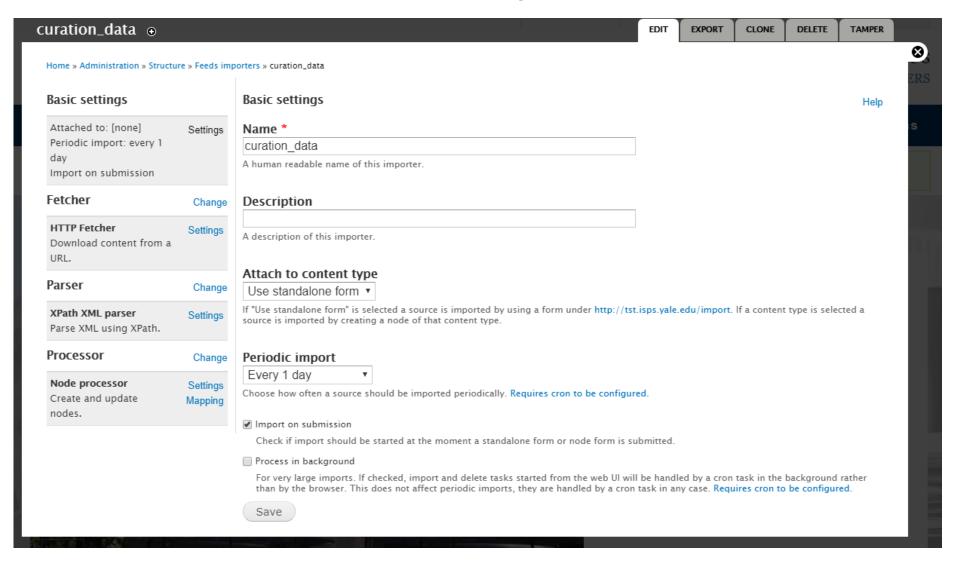

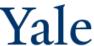

# YARD Work: Data Archiving and Publishing at Yale

Limor Peer
Joshua Dull
Themba Flowers

<u>limor.peer@yale.edu</u>

joshua.dull@yale.edu

themba.flowers@yale.edu

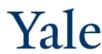

## Technical Components & Support at Yale

#### **Yale ITS**

- Hardware Windows Server (VM), 32GB RAM minimum (8 Cores), 100GB local disk for OS, applications and swap files
- Software Colectica repository, statistical software, integrated APIs
- Storage storage@yale start at 500GB read, write, no-execute access to one or more directories
- Application hosting WCF application and ASP.NET MVC web application on IIS, plus a SQL Server database (10GB), a Windows Service
- Security Federated identification

#### **Yale Library**

- Persistent links handle service
- Long-term preservation Fedora Commons / Hydra\*
- Discovery Blacklight\*

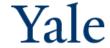